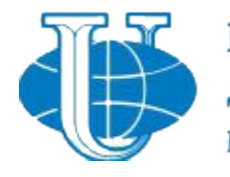

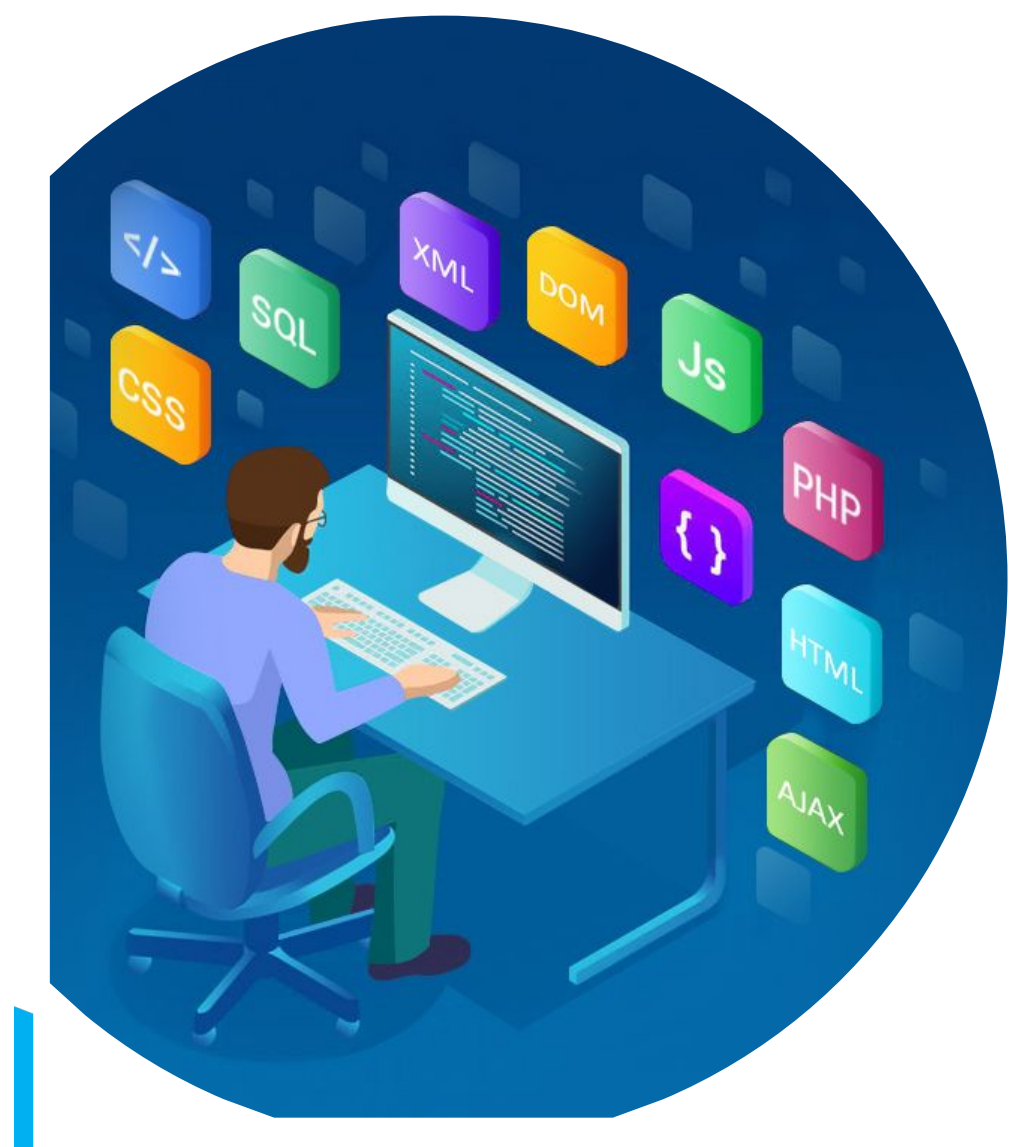

# Основы WEBтехнологий

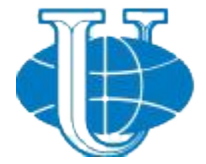

#### Российский университет дружбы народов Предмет курса Интернет-технологии **RUDN University**

- Предметом курса являются технологии глобальной сети *World Wide Web* (сокращенно *WWW*, *Web* или *Веб*).
- В частности, в рамках курса рассматриваются такие вопросы как:
	- Структура и принципы Веб (базовые понятия, архитектура, стандарты и протоколы)
	- Технологии Веб (языки разметки и программирования веб-страниц, инструменты разработки и управления веб-контента и приложений для Веб, средства интеграции веб-контента и приложений в Веб и пр.).

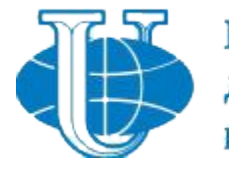

# **Создание Web-страниц на языке HTML**

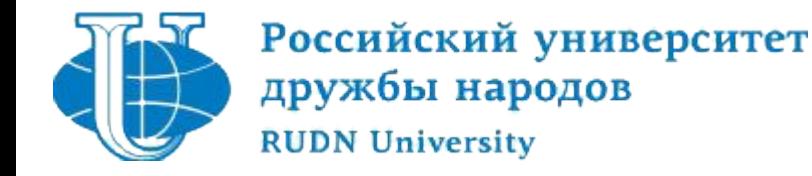

### **Основные понятия**

### **HTML**

- расшифровывается **H**yper**T**ext **M**arkup **L**anguage (в переводе означает Язык Разметки ГиперТекста).
- HTML предназначен для создания веб-страниц во всемирной паутине.

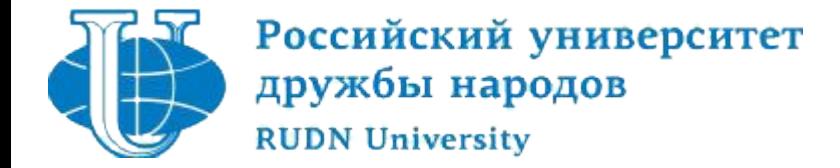

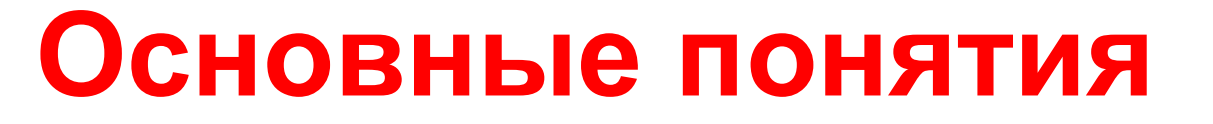

**Тэги** - это метки, которые используются для указания браузеру, как он должен показывать web-сайт.

Большая часть HTML тегов состоит из двух частей:

```
открывающий тег <...>
```

```
закрывающий тег </...>
```
**Теги не чувствительны к регистру**

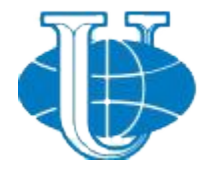

# **Российский университет**<br>дружбы народов **Структура HTML документа**

- Абсолютно любой документ, построенный на базе HTML будет состоять, по меньшей мере, из следующих тегов:
- **• <HTML>**  Это самый главный тег, так как указывает принадлежность документа к HTML языку, заключает в себе всё содержимое веб – страницы, ставится в самом начале и соответственно в конце закрывает документ. <html>…</html>
- **• <HEAD>**  Этот тег не менее важен, в нём размещается не видимая информация о вашем сайте предназначенная для поисковых машин.
	- <head>…</head>

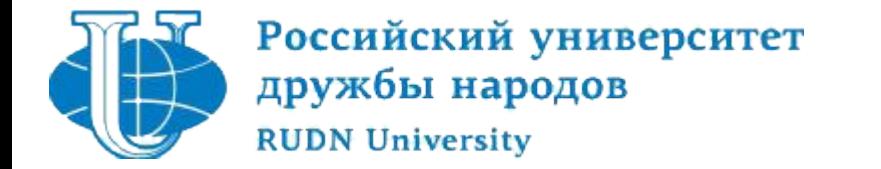

**• <TITLE>** - Название, оглавление страницы, предназначен для поисковых машин, этот тег всегда помещается внутри - <head><title>…</title></head>

**• <BODY>** - В этот тег помещается информация, которая должна отображаться в окне браузера. <body>…</body>

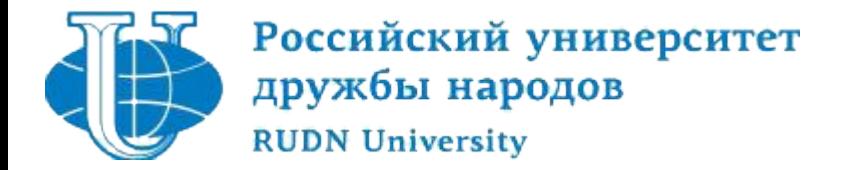

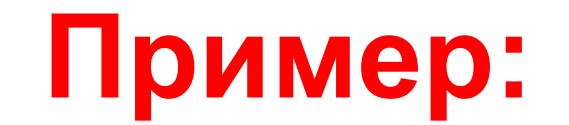

### **<HTML> <HEAD> <TITLE> Это моя первая страница</TITLE> </HEAD> <BODY> Привет, мир!</BODY> </HTML>**

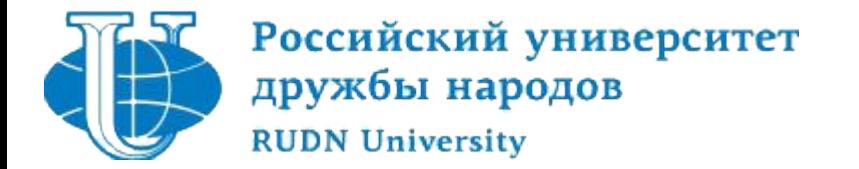

### **Чтобы расширить возможности отдельных тегов** и более гибко управлять их содержимым применяются **атрибуты тегов.**

### *Атрибуты тега тела документа*

- **•<body bgcolor="…">**  Цвет фона документа, используя значение цвета в виде RRGGBB.
- •**<body text="...">** Цвет текста документа

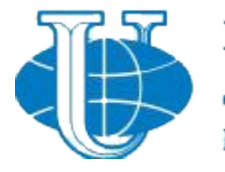

### **Таблица цветов HTML**

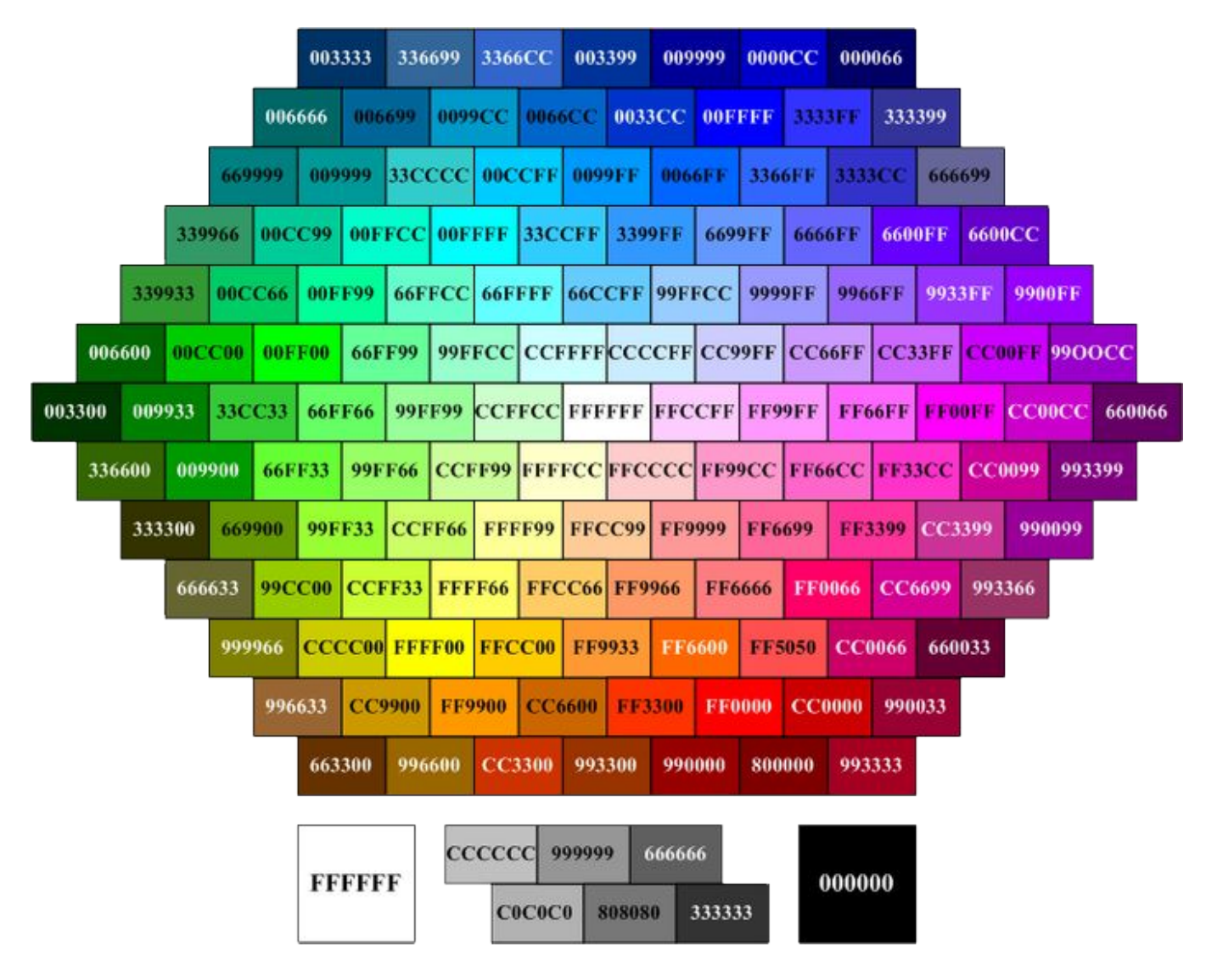

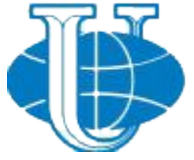

### *Атрибуты текст документа*

- **•<H1>.....<H6>**  Определяет величину заголовка по их степени важности. **<h1>.....</h1>** - Самый большой заголовок. **<h6>.....</h6>** - Самый маленький заголовок. **•<b>…..</b> -** Определяет текст жирным шрифтом. **<i>…..</i>-** Определяет текст наклонным (курсив) шрифтом. **<tt>…..</tt>**- Имитирует стиль печатной машинки. **<font color="…">…..</font>** - Задаёт цвет текста, шестнадцатеричном коде. **<font size="...">…..</font>-** Задаёт величину шрифта в пределах от "1" до "7". •**<big>.....</big>-** Увеличивает размер текст на условную 1-цу от заданного. <strong>.....</strong>- Этот тег, браузер определяет как жирное начертание текста.
- •**<em>.....</em> Этот тег, браузер определяет как наклонное (курсив)** начертании текста.

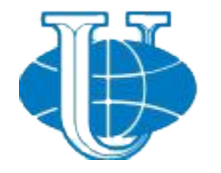

### *Форматирование текста документа*

**• <p>…..</p>**- Определяет новый параграф текста с предварительным пропуском одной строки. **< P ALIGN="…">** - Выравнивает текст относительно одной из сторон документа. *Значения: "left", "right", "justify, " center". Пример: <p align="center">текст</p> Текст по центру.*

#### **<OL>** - Определяет нумерованный список. **<LI>** - Объекту, заключённому в этот тег присваивается номер.

Также применяется атрибут: start - Указывает стартовый номер. type - Определяет характер обозначение, буквенный "Ж", "ж", "J", "j" или цифровой – "10", "Х".

**<ol type="… " start="число" >...</ol>**

**Пример: <ol type="1" start="3"> <LI>морковь <LI>капуста <LI>яблоки <LI>уксус <LI>сахар <LI>соль </ol>** *Результат:* **3. морковь 4. капуста 5. яблоки 6. уксус 7. сахар 8. соль**

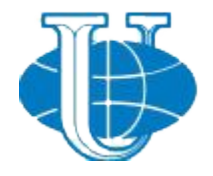

#### *Графические элементы на странице*

#### *<img src="name">* Вставляет изображение на страницу.

**<img src="name" align="?">** Форматирует положение изображения в документе. Может иметь значения: left, right, center; bottom, top, middle.

**<img src="name" border="?">**Устанавливает толщину рамки вокруг изображения

**<img src="name" vspase="?">**Устанавливает поля сверху и снизу

**<img src="name" hspase="?">**Устанавливает поля слева и справа.

**<hr>** - Добавляет горизонтальную линию.

**<hr width="?">** Указывает ширину линии в пикселах или процентах.

**<hr noshade>**Линия без тени.

**<hr color="?">** Определяет цвет линии.

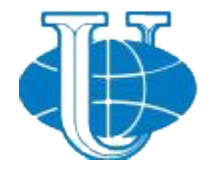

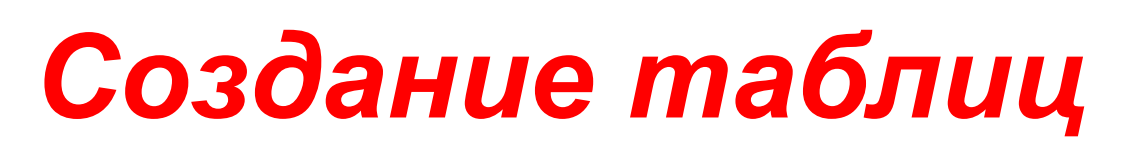

- **<table></table>** Тег создающий таблицу.
- **<tr></tr>** Задает строку в таблице.
- **<td></td>** Задает отдельную ячейку в таблице.
- **<th></th>** Задает заголовок таблицы (обычная ячейка с форматированием по центру и полужирным текстом)

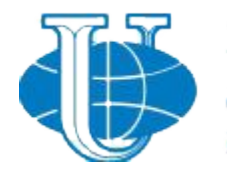

# *Атрибуты таблицы*

- **<table border="#">** Определяет толщину рамки.
- **• <table cellspacing="#">** Определяет расстояние между ячейками
- **• <table width="#">**Устанавливает ширину таблицы. (Значение параметра может быть в пикселях или процентах)
- **• <table height="#">**Устанавливает высоту таблицы. (Значение параметра может быть в пикселях или процентах)
- **<td colspan="#">**Указывает количество столбцов, объединенных в одной ячейке.
- **<td rowspan="#">** Указывает количество строк, объединенных в одной ячейке.
- **• <td width="#">** Задает ширину ячейки таблицы в пикселях или процентах.
- **Основы WEB-технологий** Виноградов Андрей Николаевич vinogradov-an@rudn.ru **• <td height="#">**Задает высоту ячейки таблицы в пикселях или процентах.

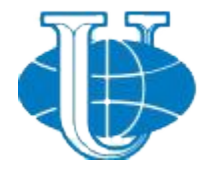

# **Российский университет Оформление гиперссылок**

- **• <a href="Адрес ресурса URL"></a>**  Задаёт переход на другие ресурсы.
- **• <a href="Имя файла">** Название страницы</a> Задаёт переход на другие страницы сайта.
- <**a href="Имя файла содержащего информацию" target="\_blank"> - Название страницы</a>** - Задаёт переход на другую страницу сайта в новом окне.

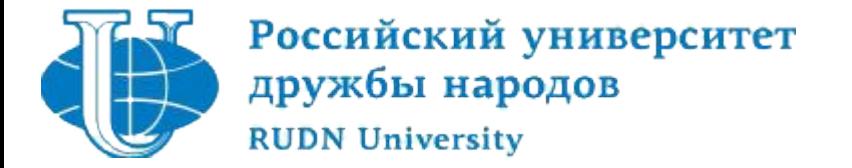

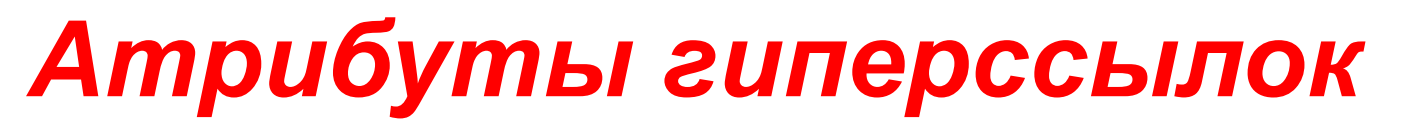

• **<atarget="?"></a>** Указывает в каком окне открывать гиперссылку.

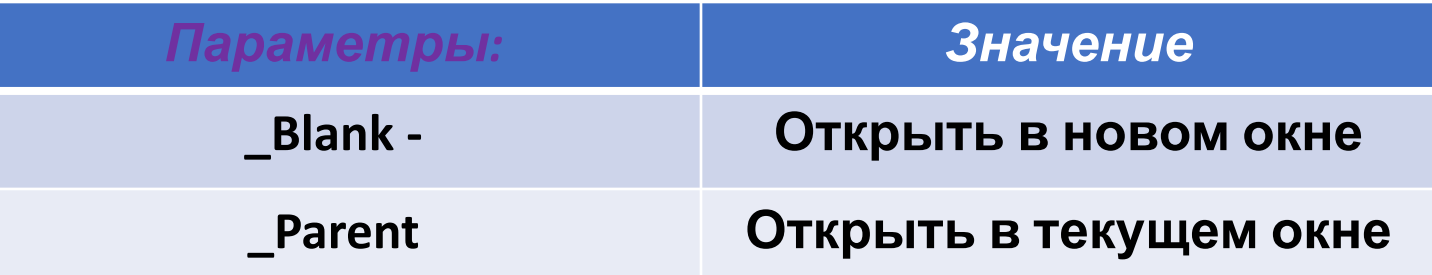

#### **Цвет текста гиперссылок**

Атрибут **LINK** служит для выделения гиперссылок, которые еще не посещались пользователем.

Атрибут **VLINK** - уже посещенные ссылки. Атрибут **ALINK** - выделяет активную гиперссылку.

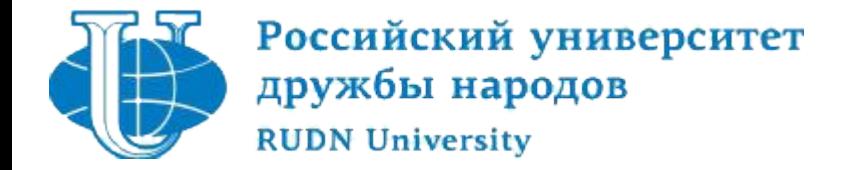

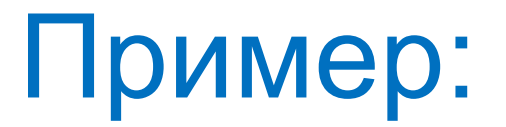

Гиперссылка может связывать страницы как в пределах одного сайта, так и указывать на любую страницу в Интернете. При построении ссылки на чужие страницы всегда надо пользоваться абсолютным адресом страницы (http://www.site.com/page.html).

Если создается ссылка на страницу в пределах сайта, то предпочтительнее использовать относительный URL (page.html, catalog/page.html). Делая графическую гиперссылку, помните, что некоторым пользователям графика недоступна, поэтому обязательно включайте соответствующие текстовые элементы.

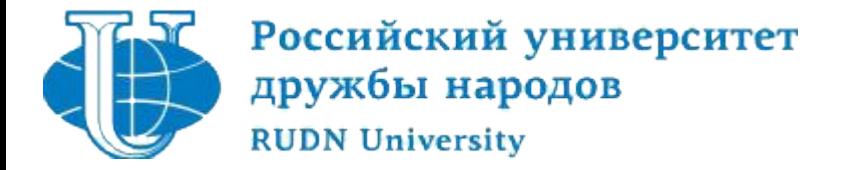

#### **HTML-код:**

<a href="http://on-line-web.com/index.html">Ссылка на главную страницу сайта</a>

#### **Отображение в браузере:**

Ссылка на главную страницу сайта

**HTML-код:**

<a href="../index.html">Ссылка на главную страницу сайта</a>**Отображение в браузере:**

Ссылка на главную страницу сайта

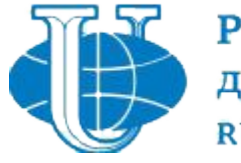

### **Гиперссылка в пределах html**

Иногда необходимо сделать гиперссылку в г<mark>ределак ср</mark>ной страницы. Например, в начале страницы это гиперссылки, позволяющие перейти к просмотру конкретного вопроса, и в самом низу страницы - позволяющей перейти в начало страницы. **страницы**

Чтобы построить ссылку на область внутри текущей страницы, надо дать этой области название при помощи атрибута **NAME тэга <A>.** Имя должно содержать только буквы и цифры.

Таким образом можно делать гиперссылки, указывающие на области других страниц внутри сайта.

*Пример:*

**HTML-код:**

<a href="#Начало страницы">Наверх страницы</a>

В то место, куда надо сделать переход надо вставить:

<a name="Начало страницы"></a>

#### **Отображение в браузере:**

Наверх страницы

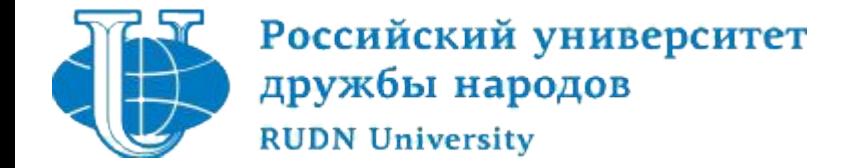

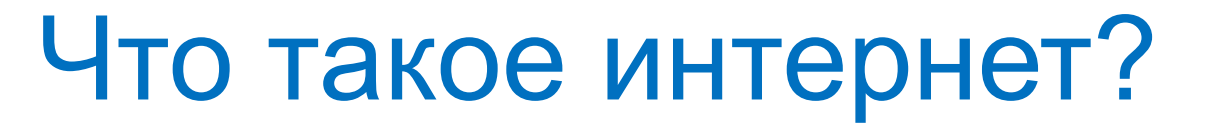

- Это самая большая в мире сеть
- Это сеть, не имеющая единого центра управления, но работающая по единым правилам и предоставляющая своим пользователям единый набор услуг
- Это «сеть сетей», каждая из которых управляется независимым оператором – *поставщиком услуг Интернета* (ISP, Internet Service Provider)
- Это сеть, имеющая необъятное информационное наполнение и обеспечивающая простоту доступа к этой информации для любого пользователя.

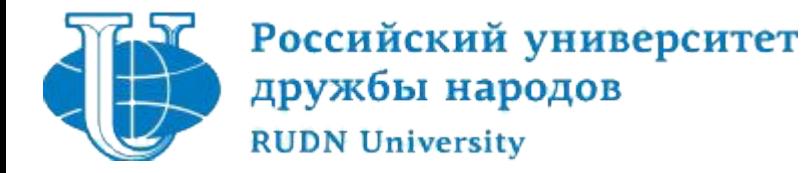

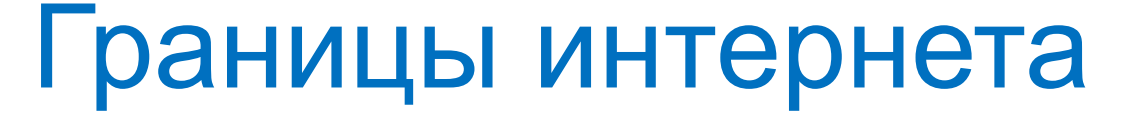

С точки зрения пользователей Интернет представляет собой набор информационных ресурсов, рассредоточенных по различным сетям, включая ISP-сети, корпоративные сети, сети и отдельные компьютеры домашних пользователей.

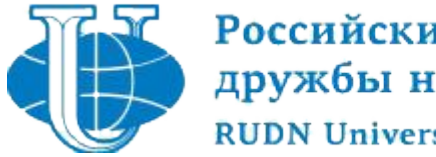

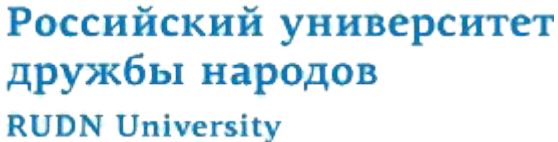

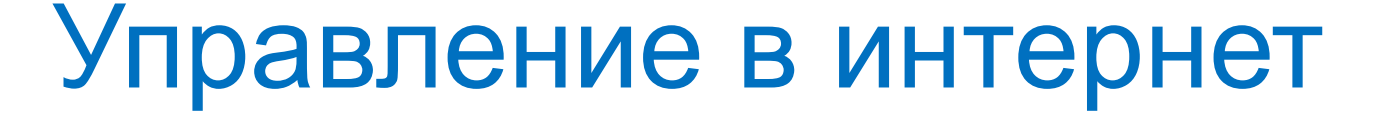

# Централизация в Интернете проявляется только в единой технической политике, согласованном наборе технических стандартов, назначении имен и адресов компьютеров и сетей, входящих в Интернет.

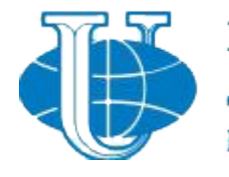

Достоинства и недостатки децентрализации в интернете

# •Достоинства:

•Легкость наращивания Интернета путем заключения соглашения между двумя ISP

## •Недостатки:

- •Сложность модернизации технологий и услуг Интернета, поскольку требуются согласованные усилия всех поставщиков услуг
- •Невысокая надежность услуг Интернета

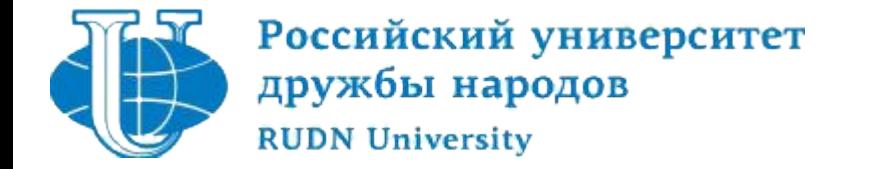

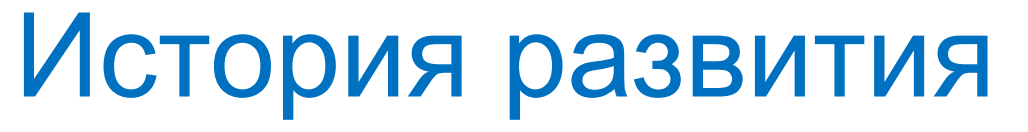

- Эксперимент с коммутацией пакетов управления ARPA
- Первые работоспособные узлы сети ARPANET
- Изобретение распределенной электронной почты
- Первые компьютеры, подключенные к сети ARPANET за пределами США
- Сеть ARPANET передана в ведение управления связи министерства обороны США
- Начинаются эксперименты с TCP/IP
- Каждые 20 дней к сети добавляется новый хост
- Завершен переход на TCP/IP

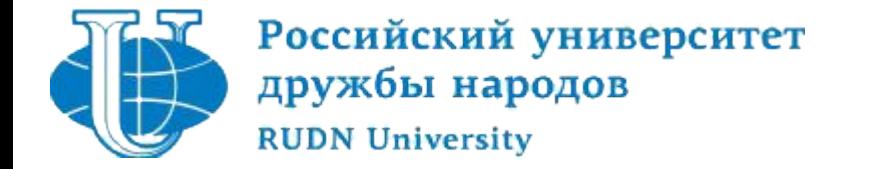

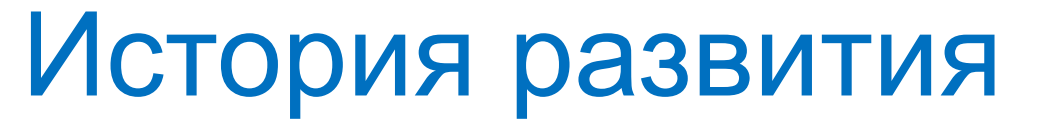

- Создана магистраль NSFnet
- Сеть ARPANET прекратила существование
- Появление Gopher
- Изобретение Всемирной паутины. Выпущена система PGP. Появление Mosaic
- Приватизация магистрали Интернета
- Построена магистраль ОС-3 (155 Мбит/с)
- Число зарегистрированных доменных имен превысило 2 млн.
- Количество индексируемых веб-страниц превысило 1 млрд.

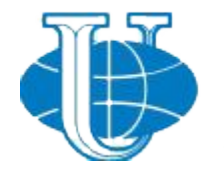

### Классификация поставщиков услуг

- •просто *поставщик услуг Интернета* выполняет транспортную функцию для конечных пользователей – передачу их трафика в сети других поставщиков услуг Интернета
- *•поставщик интернет-контента* имеет собственные информационно-справочные ресурсы, предоставляя их содержание в виде веб-сайтов
- *•поставщик услуг хостинга* предоставляет свои помещения, каналы связи и серверы для размещения внешнего контента

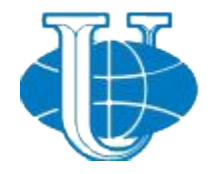

- *•поставщик услуг по доставке контента* занимается только доставкой контента в многочисленные точки доступа с целью повышения скорости доступа пользователей к информации
- *•поставщик услуг по поддержке приложений* предоставляет клиентам доступ к крупным универсальным программным продуктам, например SAP R3.
- *•поставщик биллинговых услуг* обеспечивает оплату счетов по Интернету

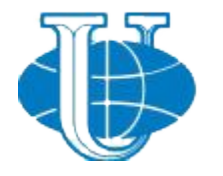

# Российский университет<br>дружбы народов **Стандартизация в Интернет**

 Организация взаимодействия между устройствами сети является сложной задачей.

 Для решения таких задач используется *декомпозиция*, т. е. разбиение сложной задачи на несколько более простых задач-модулей.

 Одной из концепций, реализующих декомпозицию, является многоуровневый подход. Такой подход дает возможность проводить разработку, тетирование и модификацию отдельного уровня независимо от других уровней.

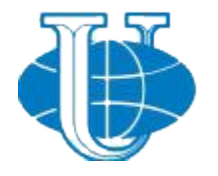

# Российский университет<br>дружбы народов **Стандартизация в Интернет**

- *•Иерархическая декомпозиция* позволяет, перемещаясь в направлении от более низких к более высоким уровням переходить к более простому представлению решаемой задачи.
- •Специфика многоуровневого представления сетевого взаимодействия состоит в том, что в процессе обмена сообщениями участвуют как минимум две стороны, для которых необходимо обеспечить согласованную работу двух иерархий аппаратно-программных средств.

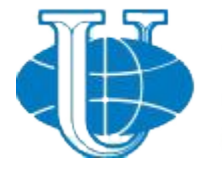

# Российский университет<br>дружбы народов **Стандартизация в Интернет**

Каждый из уровней должен поддерживать интерфейс с выше- и нижележащими уровнями собственной иерархии средств и интерфейс со средствами взаимодействия другой стороны на том же уровне иерархии. Данный тип интерфейса называется *протоколом*.

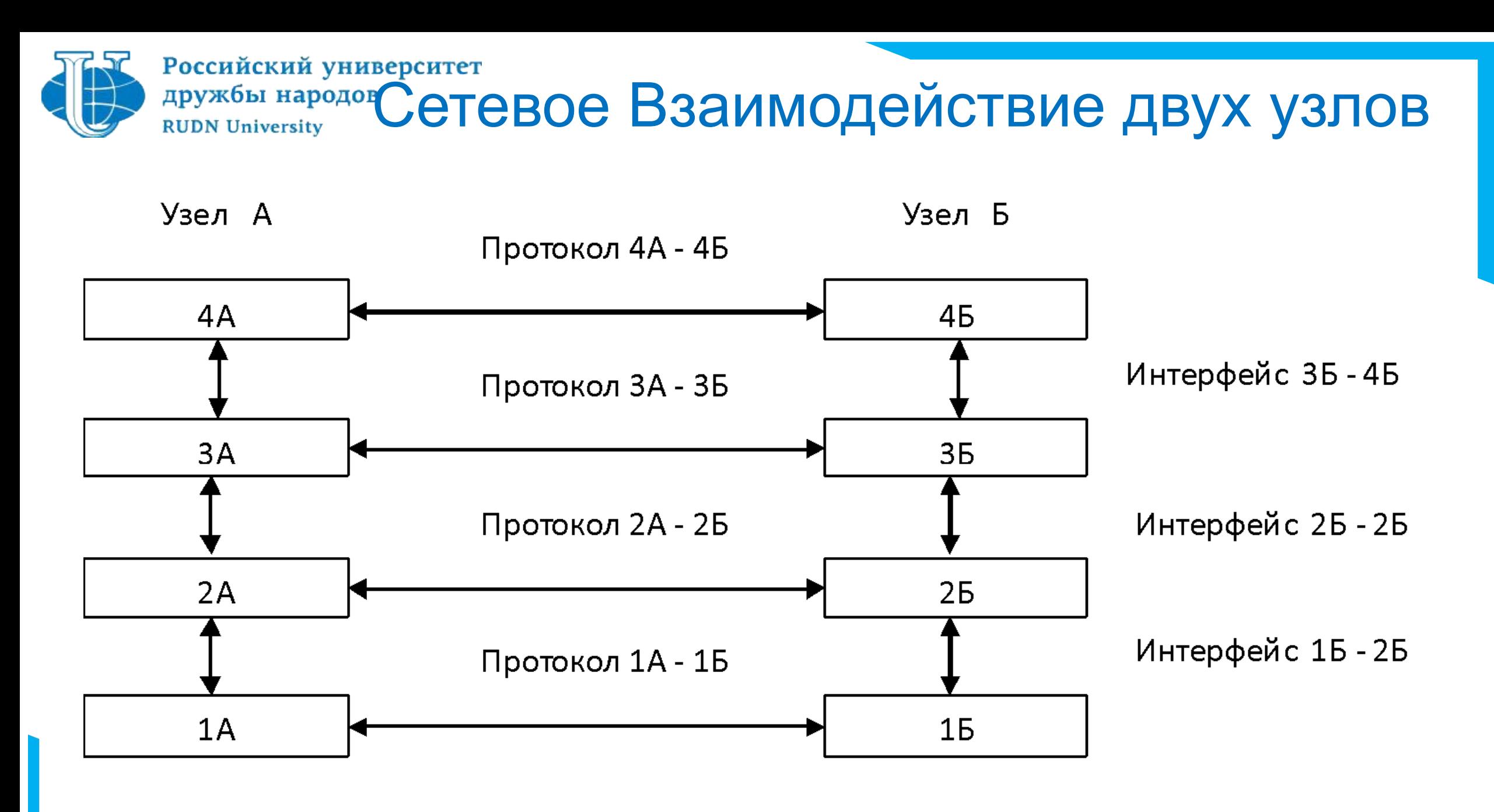

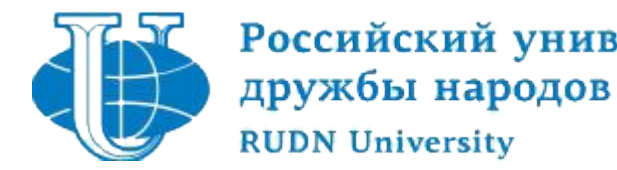

# Российский университет<br>дружбы народов **Стандартизация в Интернет**

#### Иерархически организованный набор протоколов, достаточный для организации взаимодействия узлов в сети, называется *стеком протоколов*.

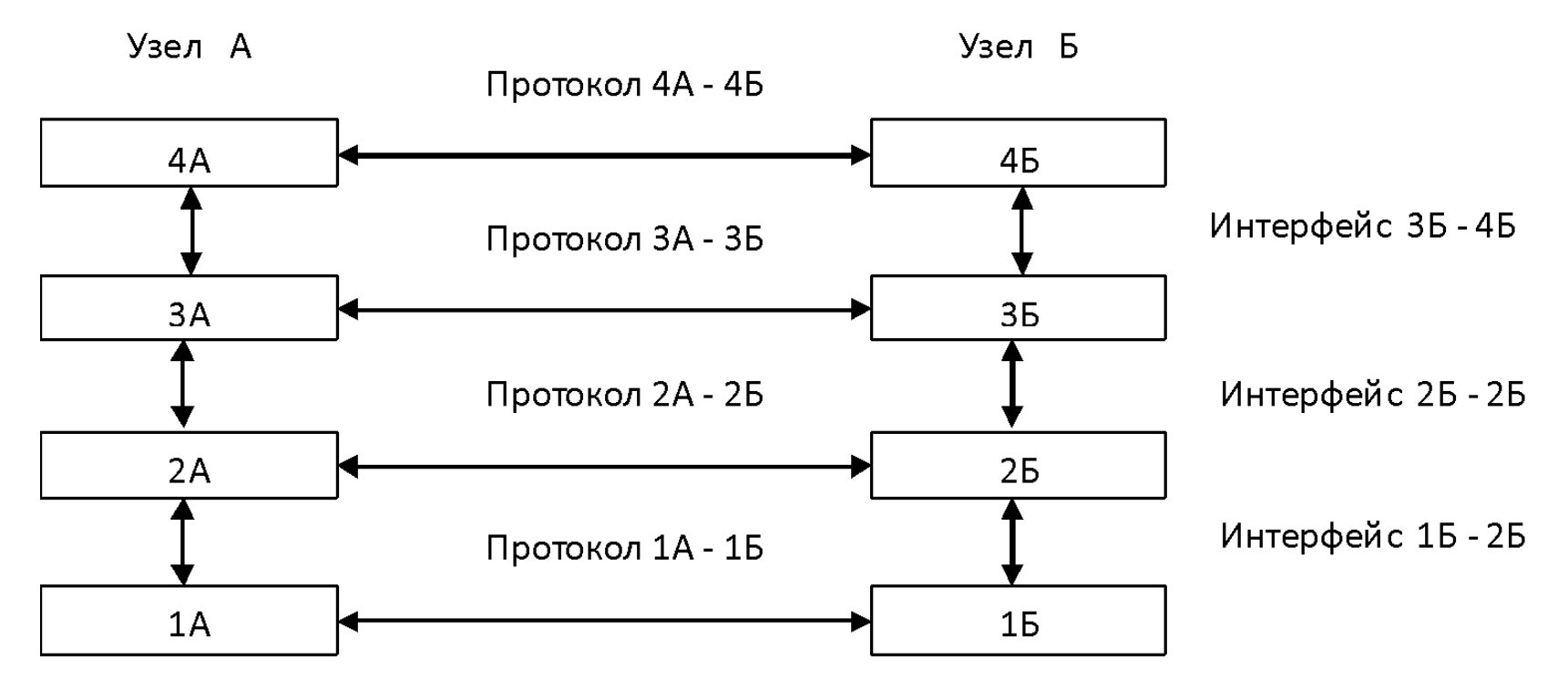

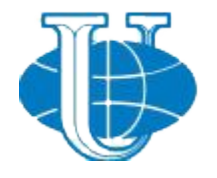

# Pocchйский университет<br>дружбы народов **Стандартизация в Интернет**

- В начале 80-х годов международные организации по стандартизации ISO (International Organization for Standardization), ITU (International Telecommunications Union) и другие разработали стандартную модель *взаимодействия открытых систем* OSI (Open System Interconnection).
- Назначение данной модели состоит в обобщенном представлении средств сетевого взаимодействия. Ее также можно рассматривать в качестве универсального казарыка сетевых специалистов (справочной модели). Интерфейс 3Б-4Б Протокол ЗА - ЗБ  $3A$ 3Б

Интерфейс 2Б - 2Б Протокол 2А - 2Б  $2A$ **25** Интерфейс 1Б - 2Б Протокол 1А - 1Б  $1A$ **15** 

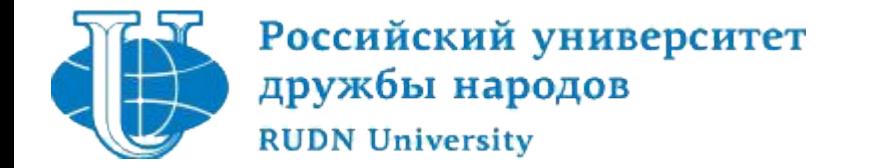

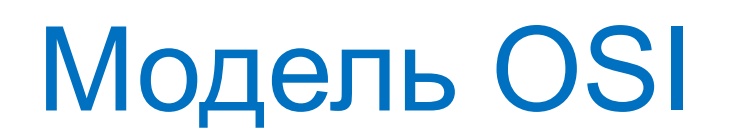

- Поскольку сеть это соединение разнородного оборудования, актуальной является проблема совместимости, что в свою очередь, требует согласования всеми производителями общепринятых стандартов.
- *Открытой* является система, построенная в соответствии с открытыми *спецификациями*.
- *Спецификация* представляет собой формализованное описание аппаратных(программных) компонентов, способов их функционирования, взаимодействия с другими компонентами, условий эксплуатации, особых характеристик.

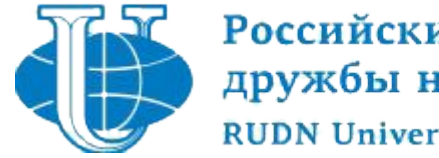

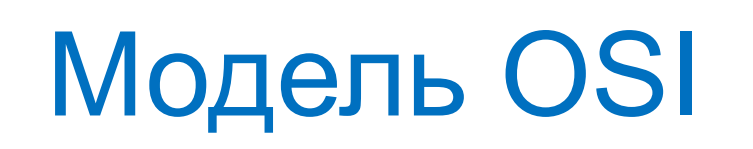

- •Под *открытыми спецификациями* понимаются опубликованные, общедоступные спецификации, соответствующие стандартам и принятые в результате достижения согласия после всестороннего обсуждения всеми заинтересованными сторонами.
- •Использование открытых спецификаций при разработке систем позволяет третьим сторонам разрабатывать для этих систем аппаратно-программные средства расширения и модификации, а также создавать программно-аппаратные комплексы из продуктов разных производителей.

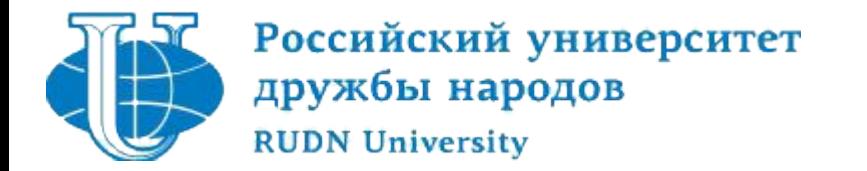

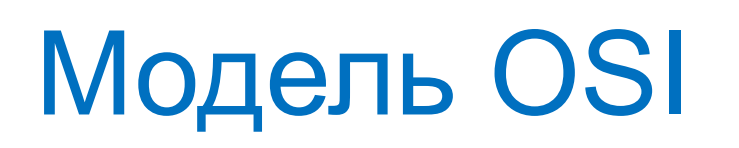

- •Если две сети построены с соблюдением принципов открытости, это дает следующие преимущества:
	- •Возможность построения сети из аппаратных и программных средств различных производителей, придерживающихся стандарта;
	- •Безболезненная замена отдельных компонентов сети другими, более совершенными;
	- •Легкость сопряжения одной сети с другой.

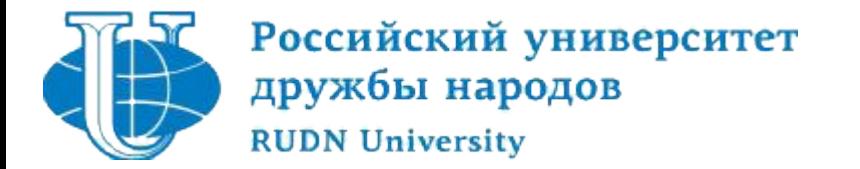

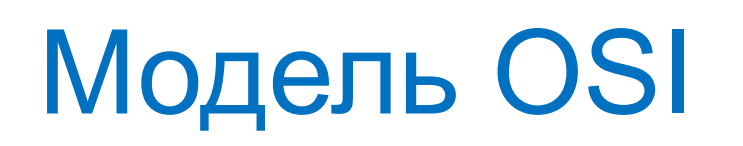

- •В рамках данной модели средства взаимодействия делятся на семь уровней: прикладной, представления, сеансовый, транспортный, сетевой, канальный и физический.
- •В распоряжение программистов предоставляется прикладной программный интерфейс, позволяющий обращаться с запросами к самому верхнему уровню, а именно, - уровню приложений.

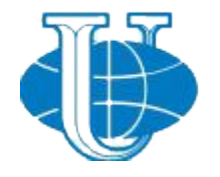

# Российский университет<br>дружбы народов **Стандартизация в Интернет**

- •Данная международная сеть строилась в полном соответствии с принципами открытых систем.
- •В разработке стандартов этой сети принимали участие тысячи специалистов- пользователей сети из вузов, научных организаций и компаний.
- •Результат работы по стандартизации воплощается в документах RFC (Request For Comments).

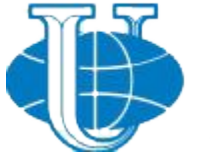

#### Российский университет дружбы народов

## *Примеры популярных RFC-***Номер RFC Тема** *документов*

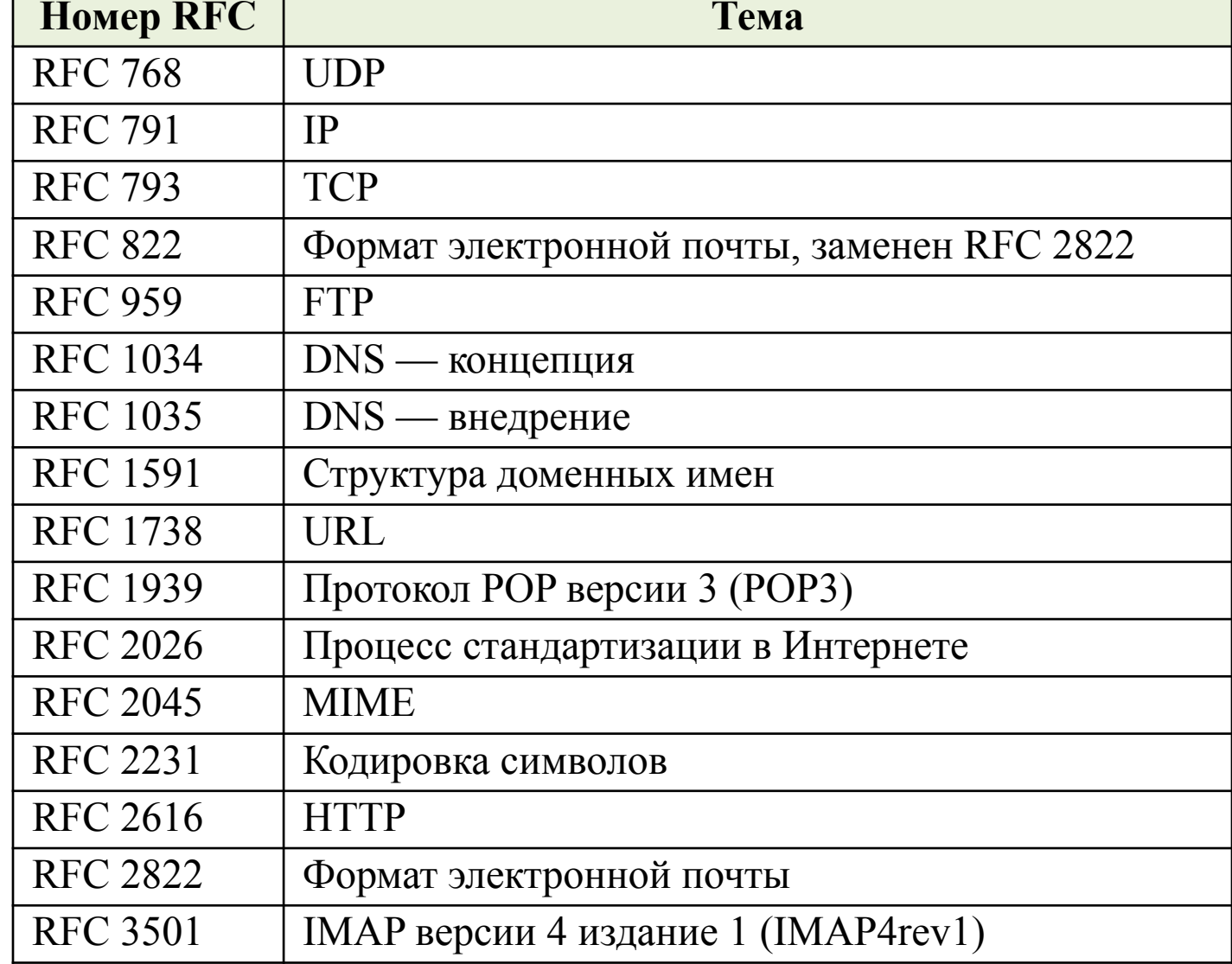

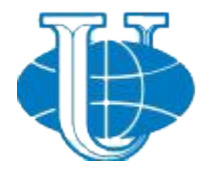

# Российский университет<br>дружбы народов **Стандартизация в Интернет**

- Основным организационным подразделением, координирующим работу по стандартизации Интернет, является **ISOC** (Internet Society), объединяющее порядка 100 тысяч участников, которые занимаются различными аспектами развития данной сети.
- ISOC курирует работу IAB (Internet Architecture Board), включающую две группы:
	- **I** IRTE (Internet Research Task Force) . Координирует долгосрочные исследовательские проекты, относящиеся к TCP/IP;
	- IETF (Internet Engineering Task Force). Инженерная группа, определяющая спецификации для последующих стандартов Интернет.

Консорциум W3C (World Wide Web Consortium) — организация, разрабатывающая и внедряющая технологические стандарты для Интернета и WWW.

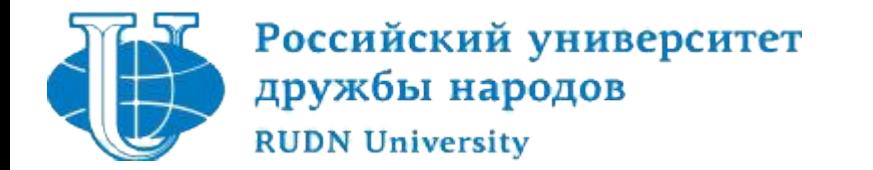

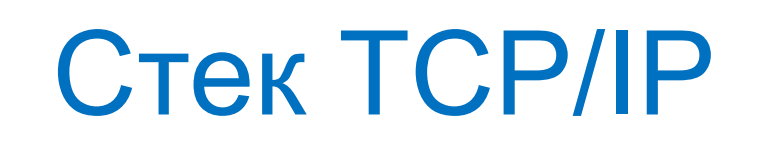

- •Изначально разрабатывался для Интернета и имеет следующий важные достоинства:
	- •Способность фрагментировать пакеты, что необходимо при передаче данных между сетями с различной длиной кадра.
	- •Экономное использование широковещательных рассылок, что актуально для медленных каналов связи;
- •Протокол TCP/IP соответствует модели OSI достаточно условно и содержит 4 уровня.

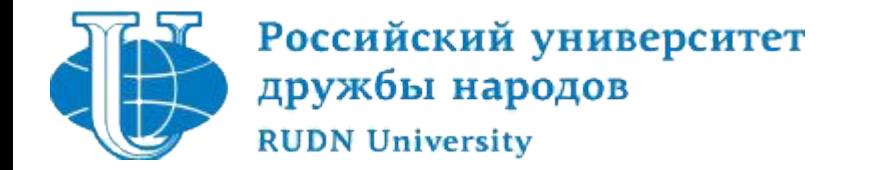

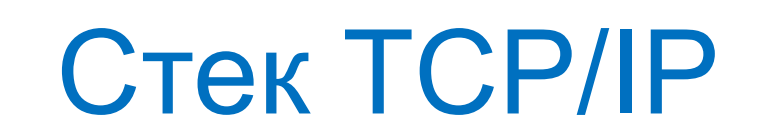

- Прикладной уровень стека соответствует трем верхним уровням модели OSI: прикладному, представления и сеансовому.
- В настоящее время разработано достаточно много протоколов и служб *прикладного* уровня:
	- *FTP* (File Transfer Protocol). Протокол передачи файлов.
	- *Telnet* . Протокол эмуляции терминала.
	- *SMTP* (Simple Mail Transfer Protocol). Простой протокол передачи электронной почты.
	- *HTTP* (Hypertext Transfer Protocol). Протокол передачи гипертекста. и другие.

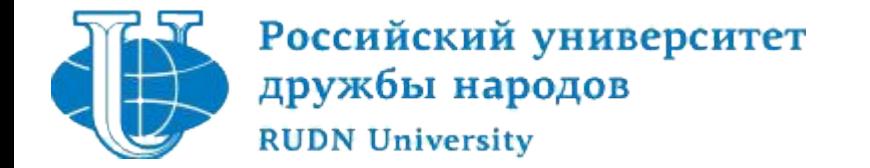

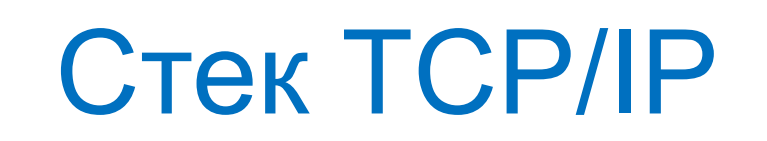

- *Транспортный уровень* может предоставлять вышележащему уровню два типа сервиса:
	- Протокол *TCP* (Transmission Control Protocol). Обеспечивает гарантированную доставку пакетов с помощью механизма подтверждения доставки.
	- Протокол *UDP* (User Datagram Protocol) простейший дейтаграммный протокол, который используется в том случае, когда задача надежного обмена данными либо не ставится вообще, либо делегируется на более высокий уровень.

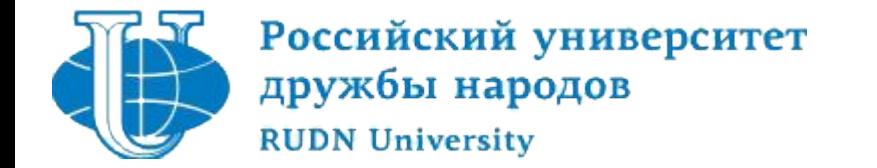

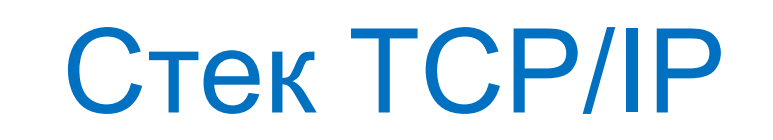

- Сетевой уровень реализуется в основном с помощью протокола *IP* (Internet Protocol) – межсетевого протокола. Это дейтаграммный протокол, работающий без установления соединений.
- ошибках при передаче пакета колаевич vinogradov-an@rudn.ru К протоколам сетевого уровня относится также протокол межсетевых управляющих сообщений *ICMP* (Internet Control Message Protocol), предназначенный для передачи маршрутизатором источнику информации об
- •символьные (доменные) имена.
- •сетевые адреса (IP-адреса);
- •аппаратные адреса (или MAC-адреса);
- •Для идентификации сетевых интерфейсов используются 3 типа адресов:

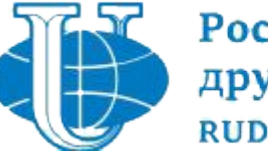

Pocchйский университет<br>дружбы народов **ПИПЫ АДРЕСОВ СТЕКА ТСР/IP** дружбы народов **RUDN University**